## Package 'GEOsubmission'

May 15, 2024

Version 1.57.0

Date 2010-04-19

Title Prepares microarray data for submission to GEO

Author Alexandre Kuhn <alexandre.m.kuhn@gmail.com>

Maintainer Alexandre Kuhn <alexandre.m.kuhn@gmail.com>

Imports affy, Biobase, utils

Description Helps to easily submit a microarray dataset and the associated sample information to GEO by preparing a single file for upload (direct deposit).

biocViews Microarray

License GPL  $(>= 2)$ 

ZipData no

git\_url https://git.bioconductor.org/packages/GEOsubmission

git\_branch devel

git\_last\_commit 2e870ae

git\_last\_commit\_date 2024-04-30

Repository Bioconductor 3.20

Date/Publication 2024-05-15

## **Contents**

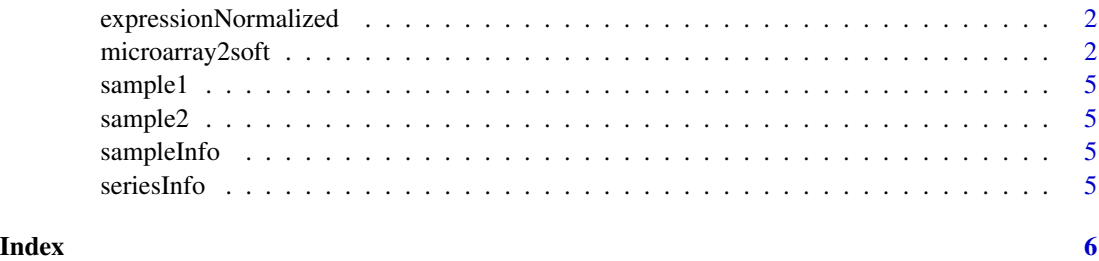

1

<span id="page-1-0"></span>expressionNormalized *expressionNormalized.txt*

#### Description

Example file with normalized expression values.

#### Format

tab-delimited text file

microarray2soft *Prepares microarray data for submission to GEO*

#### Description

Converts a microarray dataset and the corresponding sample information into a SOFT file to be used for GEO submission.

#### Usage

```
microarray2soft(samplenames, sampleinfo, seriesnames, seriesinfo,
                datadir=NULL, infodir=NULL, writedir=NULL, softname=NULL,
                expressionmatrix=NULL, verbose=TRUE)
```
#### Arguments

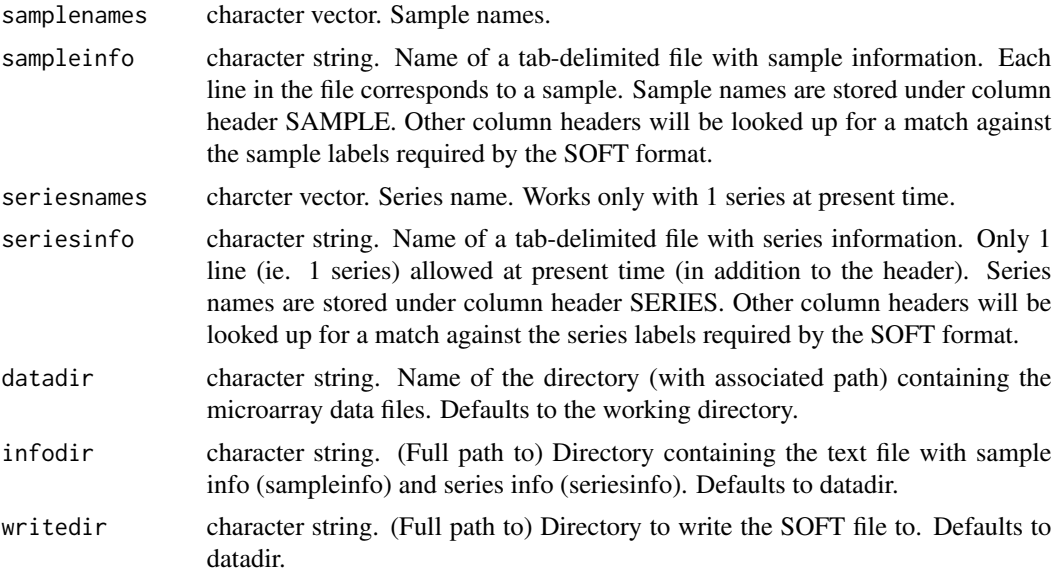

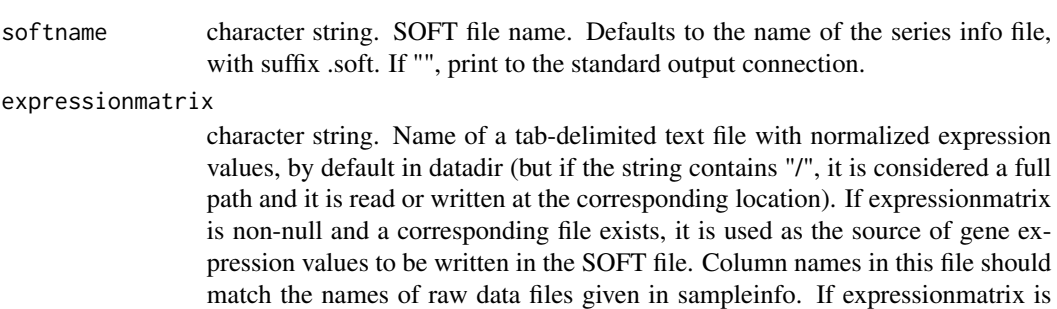

non-null but no corresponding file is found, normalized expression values calculated from the microarray data files (only Affymetrix CEL files at the moment)

are written to this file. verbose logical. If FALSE suppress all messages (useful to write the SOFT file to standard output). Defaults to TRUE.

#### Details

Converts a microarray dataset and the corresponding sample information into a SOFT file that is ready to be used for direct deposit into GEO.

Sample information and series information are taken from two separate plain text files. The column names in these two files should match the labels defined by the SOFT format (see http://www.ncbi.nlm.nih.gov/geo/info/soft2. This allows for the extraction of the information needed to write the SOFT format file.

Currently only a subset of SOFT keywords are accepted but they are expected to suffice for standard submissions (in particular for 1-color microarrays).

Normalized expression values are read from a tab-delimited file. Alternatively, in the case of an Affymetrix dataset, raw microarray data files (CEL files) can be processed directly (they are RMAnormalized) and written to the SOFT file.

See the example below or the vignette for the format of sampleinfo, seriesinfo and expressionmatrix.

#### **Note**

The SOFT file format is defined at http://www.ncbi.nlm.nih.gov/geo/info/soft2.html

#### Author(s)

Alexandre Kuhn, kuhnam@mail.nih.gov

#### Examples

```
##location of example files for sampleinfo and seriesinfo (i.e. provided
##with this vignette)
dataDirectory <- system.file(package='GEOsubmission', 'extdata')
## Define a directory and a file to write the generated example SOFT
## file out to (for the sake of this demo)
soft_example_fullpath <- tempfile(pattern='soft_example')
soft_example_name <- basename(soft_example_fullpath)
```

```
soft_example_dir <- dirname(soft_example_fullpath)
## Example with a dataset (series) named "neuronalCultures", comprised
## of 2 samples (named "1" and "2")
## This example is not run since the CEL files corresponding to sample
## "1" and "2" (and indicated in "sampleInfo.txt") do not exist (which
## would be purposedly detected by microarray2soft and cause it to
## stop).
## Not run:
microarray2soft(c('1','2'), 'sampleInfo.txt', 'neuronalCultures',
                'seriesInfo.txt', datadir=dataDirectory,
                writedir=soft_example_dir, softname=soft_example_name)
## End(Not run)
## The files "sampleInfo.txt" (as sampleInfo) and "seriesInfo.txt" (as
## seriesInfo) are provided as example files in the "extdata" directory of
## the package installation directory. Their content can be printed to the
## R console with
## Not run:
dataDirectory<-system.file(package='GEOsubmission','extdata')
read.delim(file.path(dataDirectory,'sampleInfo.txt'))
read.delim(file.path(dataDirectory,'seriesInfo.txt'))
## End(Not run)
## Example specifying a separate file containing normalized expression
## values (here the example file "expressionNormalized.txt")
microarray2soft(c('1','2'), 'sampleInfo.txt', 'neuronalCultures',
                'seriesInfo.txt', datadir=dataDirectory,
                writedir=soft_example_dir, softname=soft_example_name,
                expressionmatrix='expressionNormalized.txt')
## The file "expressionNormalized.txt" (as expressionmatrix) is provided
## as example file in the "extdata" directory of the package installation
## directory. It can be printed to the R console with
## Not run:
dataDirectory<-system.file(package='GEOsubmission','extdata')
read.delim(file.path(dataDirectory,'expressionNormalized.txt')
## End(Not run)
## Same as the preceding example but write the example SOFT file to the
##console (note the use of verbose=FALSE to suppress messages)
microarray2soft(c('1','2'), 'sampleInfo.txt', 'neuronalCultures',
                'seriesInfo.txt', datadir=dataDirectory,
                softname='', expressionmatrix='expressionNormalized.txt',
                verbose=FALSE)
```
<span id="page-4-0"></span>sample1 *sample1.CEL* Description Dummy Affymetrix CEL file. Format text file sample2 *sample2.CEL* Description Dummy Affymetrix CEL file. Format text file sampleInfo *sampleInfo.txt* Description Example file with sample information. Format tab-delimited file seriesInfo *seriesInfo.txt*

### Description

Example file with series information.

#### Format

tab-delimited text file

# <span id="page-5-0"></span>Index

expressionNormalized, [2](#page-1-0)

microarray2soft, [2](#page-1-0)

sample1, [5](#page-4-0) sample2, [5](#page-4-0) sampleInfo, [5](#page-4-0) seriesInfo, [5](#page-4-0)